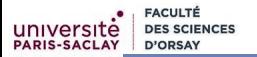

# Programmation Modulaire Initiation au génie logiciel : modularité, encapsulation

## Florent Hivert

Mél : Florent.Hivert@lri.fr Adresse universelle : http://www.lri.fr/"hivert

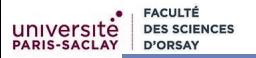

1 [Qu'est-ce que le génie logiciel](#page-2-0)

- 2 [Programmation modulaire](#page-17-0)
	- [Notion d'interface](#page-22-0)
	- [Principe d'encapsulation](#page-32-0)
	- [Droits d'accès en](#page-35-0) C++
- 3 [Exemples](#page-42-0)
	- [Utilisations d'un type abstrait](#page-43-0)
	- [Implémentation d'un type abstrait](#page-47-0)
	- [Évolution d'un type abstrait](#page-56-0)
- 4 [Résumé et compléments](#page-62-0)

## <span id="page-2-0"></span>Plan

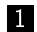

#### **1** [Qu'est-ce que le génie logiciel](#page-2-0)

2 [Programmation modulaire](#page-17-0)

#### 3 [Exemples](#page-42-0)

4 [Résumé et compléments](#page-62-0)

# **EACUL**

## Petit historique de l'évolution de l'informatique

- Jusqu'en 1985, les ordinateurs appartenaient à des sociétés ou des institutions. Les logiciels étaient développés par des membres des institutions pour leurs propres besoins.
- 1970 Nouvelles notions : multi-utilisateur, les interfaces graphiques, la programmation concurrente, les bases de données et le temps réel. Conséquence : logiciels beaucoup plus sophistiqués
- $\blacksquare$  1980 Ordinateur personnel, progiciels des logiciels prêts-à-porter.
- 1985-2000 Systèmes distribués, Internet, client-serveur, cloud computing. Le logiciel devient un élément d'un ensemble. Plusieurs ordinateurs et plusieurs logiciels travaillent en collectivité.

## Petit historique de l'évolution de l'informatique

- Les machines vont de plus en plus vite, elles sont donc capables d'effectuer des opérations de plus en plus complexes
- On écrit de plus en plus de logiciels, les logiciels sont de plus en plus gros

Mais, on constate que le nombre d'erreurs par lignes de code est en gros indépendant du langage.

## Petit historique de l'évolution de l'informatique

- Les machines vont de plus en plus vite, elles sont donc capables d'effectuer des opérations de plus en plus complexes
- On écrit de plus en plus de logiciels, les logiciels sont de plus en plus gros

#### Retenir

Mais, on constate que le **nombre d'erreurs par lignes de code** est en gros indépendant du langage.

## La crise du logiciel

Jusqu'en 1970, on écrivait les logiciels de manière artisanale...

#### Problème

Autour de 1970, crise du logiciel :

- **E** baisse significative de qualité des logiciels
- début de l'utilisation des circuits intégrés dans les ordinateurs
- L'augmentation de la puissance de calcul des ordinateurs a permis de réaliser des logiciels beaucoup plus complexes qu'auparavant.

# Combien de lignes de code

- Voir [combien de ligne de code](http://hightech.bfmtv.com/internet/combien-lignes-codes-facebook-windows-wow-633862.html)
- Google Chrome, World of WarCraft  $=$ 5 millions de LoC
- $F$ acebook = 50 millions de LoC
- Apple Mac OS  $X = 80$  millions de LoC
- Google  $= 20$  milliards de LoC

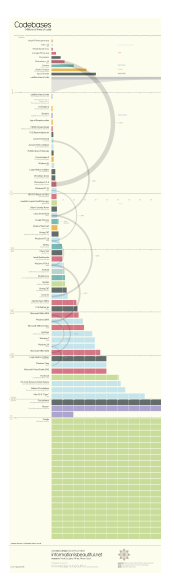

## Combien d'erreurs par lignes de code

Steve McConnell, auteur de «Code Complete» (1993) et «Software Estimation : Demystifying the Black Art» (2006) :

Unité :  $d/kLoC =$  défauts par 1000 lignes de code.

■ Code industriel moyen :

- de l'ordre  $15 - 50$  d/kLoC dans le code produit.

Microsoft :

- Environ  $10 20$  d/kLoC lors des tests maison
- $-$  0.5  $d/kLoC$  dans le code produit
- **E**n 1990, la technique *cleanroom development* permet de produire un taux de
	- $-$  3  $d/kLoC$  lors des tests maison
	- $-$  0.1  $d/kLoC$  dans le code produit

## Combien d'erreur par lignes de code (2)

#### Selon Steve McConnell :

- Quelques projets (par exemple la navette spatiale) ont atteint un taux de 0 défauts pour 500 000 lignes en utilisant des sytèmes de développement formel, de revue par les pairs et de tests statistiques.
- **A** Mais chaque programmeur s'occupait de 2600 lignes de code pendant 10 ans, pour s'assurer de leur correction.

## Combien d'erreur par lignes de code (2)

#### Selon Steve McConnell :

- Quelques projets (par exemple la navette spatiale) ont atteint un taux de 0 défauts pour 500 000 lignes en utilisant des sytèmes de développement formel, de revue par les pairs et de tests statistiques.
- Mais chaque programmeur s'occupait de 2 600 lignes de code pendant 10 ans, pour s'assurer de leur correction.

Combien d'entreprises permettent à leurs programmeurs une productivité de 260 lignes de code correct par an ?

## Combien d'erreur par lignes de code (2)

#### Selon Steve McConnell :

- Quelques projets (par exemple la navette spatiale) ont atteint un taux de 0 défauts pour 500 000 lignes en utilisant des sytèmes de développement formel, de revue par les pairs et de tests statistiques.
- Mais chaque programmeur s'occupait de 2 600 lignes de code pendant 10 ans, pour s'assurer de leur correction.

#### Problème

Combien d'entreprises permettent à leurs programmeurs une productivité de 260 lignes de code correct par an ?

## Génie logiciel

### Notion inventée par Margaret Hamilton, conceptrice du système embarqué du Programme Apollo.

Parenthèse : je recommande la vidéo :

Brian Troutwine The Charming Genius of the Apollo Guidance Computer

<https://www.youtube.com/watch?v=d1nz7vgyUh8>

Pour guider le vaisseau spatial, l'AGC est le premier ordinateur :

- avec une interface utilisateur (clavier / écran)
- multitache (plusieurs programme en même temps)
- temps réel (le système délivrer les résultats exacts dans des

Notion inventée par Margaret Hamilton, conceptrice du système embarqué du Programme Apollo.

Parenthèse : je recommande la vidéo :

Brian Troutwine The Charming Genius of the Apollo Guidance Computer

#### <https://www.youtube.com/watch?v=d1nz7vgyUh8>

Pour guider le vaisseau spatial, l'AGC est le premier ordinateur :

- avec une interface utilisateur (clavier / écran)
- multitache (plusieurs programme en même temps)
- temps réel (le système délivrer les résultats exacts dans des délais imposés)

Notion inventée par Margaret Hamilton, conceptrice du système embarqué du Programme Apollo.

Parenthèse : je recommande la vidéo :

Brian Troutwine The Charming Genius of the Apollo Guidance Computer

<https://www.youtube.com/watch?v=d1nz7vgyUh8>

Pour guider le vaisseau spatial, l'AGC est le premier ordinateur :

- avec une interface utilisateur (clavier / écran)
- multitache (plusieurs programme en même temps)
- temps réel (le système délivrer les résultats exacts dans des délais imposés)

## Génie logiciel

```
Lecture recommandée :
https://fr.wikipedia.org/wiki/Génie_logiciel
```
Retenir (arrêté ministériel du 30 décembre 1983)

Le génie logiciel est l'ensemble des activités de conception et de mise en œuvre des produits et des procédures tendant à rationaliser la production du logiciel et son suivi.

Mots clefs :

- code source, spécification, production
- cycle de vie des logiciels
- analyse du besoin, spécifications, développement, test, maintenance

## Éléments de génie logiciel

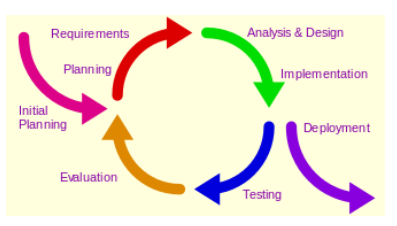

- Planication du travail : architecture logicielle, développement de cadriciel (framework)
- Technique de division du travail : langage objet, programmation modulaire, programmation générique, etc
- Contrôle de qualité : revue de code, test, vérication formelle
- Solutions standards pour les problèmes courants : bonnes pratiques, patrons de conception (design pattern)
- Gestion de code : documentation, système de gestion de version, traqueur de bugs

## <span id="page-17-0"></span>Plan

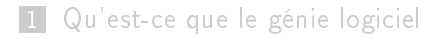

#### 2 [Programmation modulaire](#page-17-0)

#### 3 [Exemples](#page-42-0)

4 [Résumé et compléments](#page-62-0)

## Initiation au génie logiciel

Nous allons nous intéresser particulièrement à un point :

#### Retenir (Programmation modulaire)

Technique de programmation qui permet de diviser un gros programme en composants (les modules). On peut ainsi

- développer les composants indépendamment (division du travail en équipes)
- tester les composants indépendamment
- les améliorer alors qu'ils sont déjà utilisés
- **les réutiliser pour d'autres programmes**

### Exemple : un sac de courses pour faire son marché !

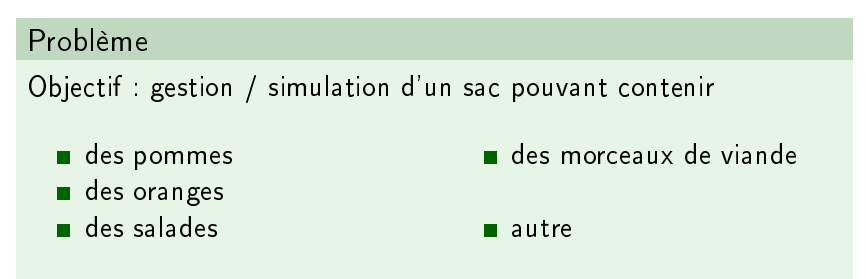

Bien sûr, il peut y avoir plusieurs objets de chaque sorte dans le sac.

## Division des tâches

On veut diviser le travail en trois équipes :

1 l'équipe qui va s'occuper de la gestion du sac

- <span id="page-20-0"></span>2 l'équipe qui va tester que la gestion du sac fonctionne bien
- <span id="page-20-1"></span>3 l'équipe qui va s'occuper de l'interaction avec l'utilisateur

Les programmeurs des équipes [2](#page-20-0) et [3](#page-20-1) n'ont pas besoin de connaître les détails de la logique interne du sac.

## Division des tâches

On veut diviser le travail en trois équipes :

<sup>1</sup> l'équipe qui va s'occuper de la gestion du sac

- 2 l'équipe qui va tester que la gestion du sac fonctionne bien
- 3 l'équipe qui va s'occuper de l'interaction avec l'utilisateur

#### Remarque

Les programmeurs des équipes [2](#page-20-0) et [3](#page-20-1) n'ont **pas besoin de** connaître les détails de la logique interne du sac.

## <span id="page-22-0"></span>Plan

#### 1 [Qu'est-ce que le génie logiciel](#page-2-0)

- 2 [Programmation modulaire](#page-17-0) [Notion d'interface](#page-22-0) [Principe d'encapsulation](#page-32-0) ■ [Droits d'accès en](#page-35-0) C++
- 3 [Exemples](#page-42-0)
- 4 [Résumé et compléments](#page-62-0)

## Programmation modulaire

Pour pouvoir travailler indépendamment, les trois équipes doivent se mettre d'accord sur le mode d'emploi du composant sac.

#### Définition (Notion d'interface et de spécification)

La **spécification fonctionnelle** est la description des fonctions d'un logiciel en vue de son implémentation.

décrit souvent une interface de programmation applicative (anglais API pour Application Programming Interface). C'est l'ensemble des fonctions qui servent de façade par laquelle un logiciel offre des services à d'autres logiciels.

**FACULTÉ D'ORSAY** 

### Exemple : interface pour le Sac

**PARIS-SACLAY** 

[sac-interface.hpp](https://www.lri.fr/~hivert/COURS/ProgMod/exemples/06-glog/sac-interface.hpp)

```
\frac{1}{2}2 //* Constructeur par défaut<br>3 Sac ();
          Sac():
 \frac{4}{5}5 //* Ajoute un objet à un sac<br>6 //* @param[in] n : l'objet à
          6 //* @param[in] n : l'objet à ajouter
          void ajoute(Objet n);
 8
9 //* Retire un objet à un sac<br>10 //* @param[in] n : l'objet à
10 //* @param[in] n : l'objet à retirer<br>11 //* si n n'est pas dans le sac. ne f
11 //* sin n'est pas dans le sac, ne fait rien<br>12 //* @return si on a bien pris l'objet dans le
12 //* @return si on a bien pris l'objet dans le sac<br>13 bool retire(Objet n):
          bool retire(Objet n);
14
15 //* Teste si le sac est vide<br>16 //* @return : un booléen sel
16 //* @return : un booléen selon le résultat du test<br>17 bool estVide() const:
          bool estVide() const;
18
19 //* Retourne un objet du sac<br>20 //* @return : un objet du sac
20 //* @return : un objet du sac s'il n'est pas vide<br>21 //* le comportement est indéfini si e e
21 //* le comportement est indéfini si e est vide<br>22 0biet objet() const:
          Objet objet() const;
```
#### **Remarque**

L'interface

[sac-interface.hpp](https://www.lri.fr/~hivert/COURS/ProgMod/exemples/06-glog/sac-interface.hpp)

```
Sac();
void ajoute(Objet n);
bool retire(Objet n);
bool estVide() const;
Objet objet() const;
```
suppose définis deux types

- un type Objet qui modélise les objets à mettre dans le sac
- un type Sac qui modélise le sac

## Abstraction de type

Dans l'interface vue précédement, on n'a pas décrit les types, il sont abstraits.

#### Définition

En génie logiciel, un type abstrait est une **spécification d'un** ensemble de données et de l'ensemble des opérations qu'elles peuvent effectuer.

On qualifie d'abstrait ce type de données car il correspond à un cahier des charges qu'une structure de données doit ensuite implémenter, mais l'on ne spécifie pas la structure de données.

## Notion de types abstraits (2)

Les types abstraits sont des représentations des données (au sens large) indépendantes de la réalisation et a fortiori du codage.

Pour l'implémentation, à chaque type abstrait donné, on associera un type concret (choisi parmi les différentes variantes possibles), qui sera ensuite codé en un type du langage C++.

La relation (type abstrait/concret) devra être analysée finement afin de choisir au mieux le type concret en fonction du type abstrait considéré, selon des critères liés à :

- la simplicité d'utilisation,
- e le temps de calcul,
- l'espace mémoire requis.

## Définition des types abstraits

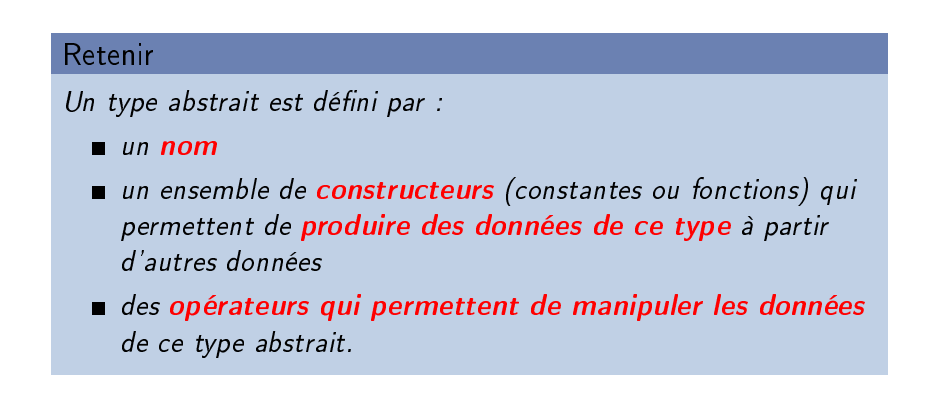

## Liste des opérations

#### Retenir

Les opérations des types abstraits (autres que les constructeurs) peuvent être regroupées en 3 catégories :

- opérations d'accès : permettent d'accéder aux composants internes des données du type abstrait
- opérations de test permettent de tester les caractéristiques des données
- autres opérations : on considère ici, généralement, différentes opérations de base (souvent utilisées) qu'on souhaite rendre plus efficaces en les optimisant pour le type concret choisi.

## Dans notre exemple

**FACULTÉ D'ORSAY** 

■ Constructeur

Sac ();

Opérations de test

bool estVide() const;

■ Opérations d'accès

void ajoute(Objet n); bool retire(Objet n); Objet objet() const;

Autres opérations

int nbObjet() const; int nbObjet(Objet n) const;

[sac-interface.hpp](https://www.lri.fr/~hivert/COURS/ProgMod/exemples/06-glog/sac-interface.hpp)

[sac-interface.hpp](https://www.lri.fr/~hivert/COURS/ProgMod/exemples/06-glog/sac-interface.hpp)

[sac-interface.hpp](https://www.lri.fr/~hivert/COURS/ProgMod/exemples/06-glog/sac-interface.hpp)

[sac-interface.hpp](https://www.lri.fr/~hivert/COURS/ProgMod/exemples/06-glog/sac-interface.hpp)

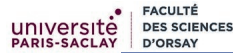

## Boîte noire / boîte blanche

#### Retenir

Un composant est vu comme une **boîte noire** lorsqu'on ne s'intéresse qu'à son usage et son comportement, définis par exemple par des spécifications : c'est le point de vue de l'utilisateur.

#### Retenir

Un composant est vu comme une **boîte blanche** lorsqu'on s'intéresse à son organisation et à son fonctionnement : c'est le point de vue du concepteur, du réparateur.

## <span id="page-32-0"></span>Plan

### 1 [Qu'est-ce que le génie logiciel](#page-2-0)

- 2 [Programmation modulaire](#page-17-0) [Notion d'interface](#page-22-0) [Principe d'encapsulation](#page-32-0) ■ [Droits d'accès en](#page-35-0) C++
- 3 [Exemples](#page-42-0)
- 4 [Résumé et compléments](#page-62-0)

## Principe d'encapsulation

#### Retenir

Pour les utilisateurs du type abstrait, toutes les manipulations des données du type abstrait doivent se faire au travers de l'interface du type abstrait.

- permet aux concepteurs de modifier les structures de données internes sans modifier l'interface du type abstrait et donc sans affecter les utilisateurs.
- fréquent lorsque l'on veut améliorer l'ecacité
- permet d'assurer l'intégrité (invariants) de la structure de données
- évite l'effet plat de spaghettis, où l'on ne sait plus par qui, par quoi et comment les données sont modiées

### Encapsulation en C++

#### Remarque

Dans beaucoup de langages objets, le principe d'encapsulation est pris en compte dans le langage lui-même. Le C++ permet de contrôler le respect de l'encapsulation à l'aide des mots clés

> struct class public private protected

Le mots clé protected n'est utile que si l'on fait de la programmation objet avancée (héritage). Nous ne l'utiliserons pas.

## <span id="page-35-0"></span>Plan

### 1 [Qu'est-ce que le génie logiciel](#page-2-0)

2 [Programmation modulaire](#page-17-0) [Notion d'interface](#page-22-0) [Principe d'encapsulation](#page-32-0) ■ [Droits d'accès en](#page-35-0) C++

#### 3 [Exemples](#page-42-0)

4 [Résumé et compléments](#page-62-0)
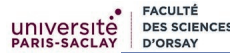

### Droits d'accès en C++

### Retenir

Le  $C++$  distingue deux accessibilités :

public : accessible à tout le monde;

private : accessible uniquement à l'intérieur des méthodes de la classe.

Ces restrictions peuvent être appliquées à tous les membres d'une classes : attributs, opérateurs, constantes, méthodes. . .

# Droits d'accès en C++ (2)

#### Retenir

Les mots class et struct diffèrent seulement par l'accessibilité par défaut :

struct accessibilité public

■ class *accessibilité* private

Donc par exemple, les deux écritures suivantes sont équivalentes :

```
1 struct Toto {
2 private:<br>3 int va
       int val;
4 public:
5 int get_val() const;
6 void set val():
7 };
                               1 class Toto {
                                  int val;
                           3 public:
                           4 int get_val() const;
                           5 void set_val();
                           6 };
```
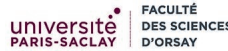

# Droits d'accès en C++ (3)

- L'usage le plus courant est le suivant :
	- On utilise le mot struct si tout est public (le plus souvent sans constructeurs) ;
	- Sinon on utilise class et l'on précise les accès.

### Droits d'accès en C++ : exemples

Pour le sac, on va donc déclarer les méthodes de l'interface avec l'accès public et les attributs seront d'accès private.

Note : il faut quand même déclarer les attributs dans le fichier. hpp

```
sac-inttab.hpp
 8 class Sac {
 9
10 public:
11
12 //* Constructeur par défaut<br>13 Sac ():
        Sac ():
14
15 //* Ajoute un objet à un sac<br>16 //* @param[in] n : l'obiet à
16 //* @param[in] n : l'objet à ajouter
46 };17 void ajoute(Objet n);
18
19 //* Retire un objet à un sac
                                                                                               sac-inttab.hpp
                                                      38 //* Le nombre d'occurence d'un objet dans le<br>39 //* @param[in] : n un objet
                                                      39 //* @param[in] : n un objet<br>40 //* @return le nombre de fo
                                                      40 //* @return le nombre de fois où l'objet n es<br>41 int nbObiet(Obiet n) const:
                                                               int nbObjet(Objet n) const:
                                                      42
                                                      43 private:
                                                      44
                                                      45 std::array<int, MaxSac> tab_;
```
# Getter et Setter (1)

### Retenir

Dans une classe où les attributs sont privés, on peut avoir besoin de

lire un attribut. Pour ceci, on crée une méthode appelée «getter» :

```
typeAttr get_nomAttr() const { return attr; }
```
modifier un attribut. Pour ceci, on crée une méthode appelée  $\kappa$  setter  $\kappa$  :

```
void set_nomAttr(typeAttr val) {
  verifications éventuelles...
  attr = val:}
```
# Getter et Setter (2)

Attention ! Il faut bien réfléchir avant de mettre des getter et des setter. Il ne sont que rarement nécessaire.

#### Attention

En particulier, il ne faut pas rajouter un getter pour permettre à l'utilisateur d'implémenter lui même une fonctionnalité qu'il faudrait avoir mise dans l'interface.

 $Exemple:$  affichage.

# <span id="page-42-0"></span>Plan

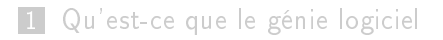

2 [Programmation modulaire](#page-17-0)

### 3 [Exemples](#page-42-0)

4 [Résumé et compléments](#page-62-0)

# <span id="page-43-0"></span>Plan

1 [Qu'est-ce que le génie logiciel](#page-2-0)

2 [Programmation modulaire](#page-17-0)

### 3 [Exemples](#page-42-0)

# [Utilisations d'un type abstrait](#page-43-0)

- [Implémentation d'un type abstrait](#page-47-0) [Évolution d'un type abstrait](#page-56-0)
- 4 [Résumé et compléments](#page-62-0)

Exemples 32 de 61

### Utilisations du type abstrait Sac

**FACULTÉ D'ORSAY** 

**PARIS-SACLAY** 

[marche.cpp](https://www.lri.fr/~hivert/COURS/ProgMod/exemples/06-glog/marche.cpp)

```
1 Sac s{};<br>2 int acti
 2 int action;<br>3 switch (a
 3 switch (action) {
 4 case 1:<br>5 if (s
 5 if (s.estVide()) cout << "Le sac est vide";<br>6 else cout << "Le sac n'est pas vide":
 6 else cout << "Le sac n'est pas vide";
 7 break;<br>8 case 2:
 8 case 2: cout \leq "Quoi ?";
9 cin >> c;<br>10 s.aioute(
10 s.ajoute(c);<br>11 break:
11 break;<br>12 case 3:
12 case 3: cout << "Quoi ?";<br>13 cin >> c:
13 cin >> c;<br>14 if (not s
14 if (not s.retire(c))<br>15 cout << "Il n'y a
15 cout << "Il n'y a pas de " << c << " dans le sac";<br>16 http://www.html
16 break;<br>17 case 4:
17 case 4:<br>18 if (s
18 if (s.estVide()) cout << "Le sac est vide";<br>19 else
19 else<br>20 co
20 cout << "Dans le sac, il y a : " << s.objet();<br>21 break:
21 break;<br>22 case 5:
22 case 5:
          cout << endl << endl;
```

```
test-sac.cpp
TEST_CASE("Constructeur Sac") {
  Sac s{};
  CHECK(s.estVide());
}
```

```
TEST_CASE("Méthode ajoute") {
  Sac s{}:
  CHECK(s.estVide());
  s.ajoute(Course::pomme);
  CHECK_FALSE(s.estVide());
}
```

```
test-sac.cpp
TEST_CASE("Méthode objet") {
  Sac s{};
  Objet o;
  s.ajoute(Course::pomme);
  CHECK(s.objet() == Course::pomme);s.ajoute(Course::orange);
  o = s.objet():
  CHECK((o == Course::pomme or o == Cs.retire(Course::pomme);
  o = s.objet();
  CHECK(o == Course::orange);}
```
Exemples 34 de 61

**FACULTÉ** 

**D'ORSAY** 

**PARIS-SACLAY** 

```
test-sac.cpp
TEST_CASE("Méthode retire") {
  Sac s{};
  s.ajoute(Course::pomme);
  CHECK FALSE(s.estVide());
  CHECK_FALSE(s.retire(Course::viande));
  CHECK(s.retire(Course::pomme));
  CHECK(s.estVide());
  CHECK_FALSE(s.retire(Course::pomme));
  s.ajoute(Course::pomme);
  s.ajoute(Course::pomme);
  CHECK(s.retire(Course::pomme));
  CHECK(s.retire(Course::pomme));
  CHECK(s.estVide());
  CHECK_FALSE(s.retire(Course::pomme));
  s.ajoute(Course::pomme);
```

```
s.ajoute(Course::orange);
s.ajoute(Course::pomme);
s.ajoute(Course::orange);
s.ajoute(Course::salade);
CHECK_FALSE(s.estVide());
```

```
1/ p2 o2 s1
 CHECK_FALSE(s.retire(Course::poire));
 CHECK(s.retire(Course::orange));
// p2 o1 s1
 CHECK FALSE(s.estVide());
  CHECK(s.retire(Course::salade));
// p2 o1 s0
 CHECK FALSE(s.estVide());
 CHECK_FALSE(s.retire(Course::poire));
 CHECK FALSE(s.retire(Course::salade));
  CHECK(s.retire(Course::pomme));
// p1 o1
 CHECK(s.retire(Course::pomme));
// p0 o1
 CHECK_FALSE(s.retire(Course::poire));
 CHECK_FALSE(s.retire(Course::pomme));
 CHECK_FALSE(s.retire(Course::salade));
  CHECK(s.retire(Course::orange));
  CHECK(s.estVide());
 CHECK_FALSE(s.retire(Course::pomme));
 CHECK_FALSE(s.retire(Course::salade));
 CHECK_FALSE(s.retire(Course::orange));
 CHECK_FALSE(s.retire(Course::poire));
}
```
# <span id="page-47-0"></span>Plan

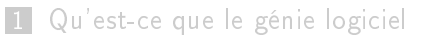

2 [Programmation modulaire](#page-17-0)

### 3 [Exemples](#page-42-0)

■ [Utilisations d'un type abstrait](#page-43-0)

[Implémentation d'un type abstrait](#page-47-0)

- [Évolution d'un type abstrait](#page-56-0)
- 4 [Résumé et compléments](#page-62-0)

### Implémentation 1 du type abstrait Sac

Pour réaliser un type abstrait, il faut choisir un type concret.

Exemple

Première implantation : si le nombre de valeurs du type Objet n'est pas trop grand, on peut faire un tableau qui à chaque objet associe le nombre de fois qu'il est dans le sac.

[sac-inttab.hpp](https://www.lri.fr/~hivert/COURS/ProgMod/exemples/06-glog/sac-inttab.hpp)

```
using Object = Course;const int MaxSac = NbCourse;
class Sac {
 private:
  std::array<int, MaxSac> tab_;
};
```
# Implémentation 1 du type abstrait Sac (1)

```
sac-inttab.cpp
```

```
14 Sac::Sac() {
15 for (int i=0; i < MaxSac; i++) tab_[i] = 0;
16 }
19 bool Sac::estVide() const {
20 for (int i=0; i < MaxSac; i++)
21 if (tab_[i] != 0) return false;
22 return true;
23 }
```
**FACULTÉ** D'ORSA'

# Implémentation 1 du type abstrait Sac (2)

[sac-inttab.cpp](https://www.lri.fr/~hivert/COURS/ProgMod/exemples/06-glog/sac-inttab.cpp)

```
26 void Sac::ajoute(Objet n) {
27 tab \lceil int(n)\rceil_{++};28 }
31 bool Sac::retire(Objet n) {
32 if (tab \lceil \text{int}(n) \rceil == 0) return false;
33 tab_{init}(n)]--;
34 return true;
35 }
38 Objet Sac::objet() const {
39 for (int i=0; i < MaxSac; i++)
40 if (tab[i] := 0) return Object(i);41 throw std::runtime_error("Objet sur sac vide");
42 }
```
# Implémentation 2 du type abstrait Sac

### Exemple

Deuxième implantation : on stocke la liste des objets du Sac en utilisant un vecteur.

[sac-vect.hpp](https://www.lri.fr/~hivert/COURS/ProgMod/exemples/06-glog/sac-vect.hpp)

```
const int MaxSac = NbCourse;
class Sac {
  std::vector<Objet> tab_;
};
```
Implémentation 2 du type abstrait Sac (1)

```
7 Sac::Sac() : tab {} {} {} {}
```

```
10 bool Sac::estVide() const {
11 return tab_.size() == 0;
12 }
```

```
33 Objet Sac::objet() const {
34 return tab_[0];
35 }
```
[sac-vect.cpp](https://www.lri.fr/~hivert/COURS/ProgMod/exemples/06-glog/sac-vect.cpp)

**FACULTÉ D'ORSAY** 

# Implémentation 2 du type abstrait Sac (2)

[sac-vect.cpp](https://www.lri.fr/~hivert/COURS/ProgMod/exemples/06-glog/sac-vect.cpp)

```
15 void Sac::ajoute(Objet n) {
16 tab_.push_back(n);
17 }
20 bool Sac::retire(Objet n) {
21 // Cherche un n dans le sac
22 for (int i = 0; i < tab.size(); i++)<br>23 if (tab [i] == n) {
       if (tab [i] == n) {
24 // échange avec le dernier et supprime ce dernier
25 std::swap(tab_[i], tab_.back());
26 tab_.pop_back();
27 return true;
28 }
29 return false;
30 }
```
### Autres implémentations possibles

- par un vector<pair<Objet, int>> où l'on stocke l'objet et sa multiplicité
- par un vector<pair<Objet, int>> trié. On peut alors retrouver un objet plus rapidement par recherche dichotomique
- par une table de hachage : unordered\_multiset<Objet> [sac-uset.hpp](https://www.lri.fr/~hivert/COURS/ProgMod/exemples/06-glog/sac-uset.hpp) #include <unordered\_set> };
- par un arbre binaire de recherche : multiset<Objet> [sac-set.hpp](https://www.lri.fr/~hivert/COURS/ProgMod/exemples/06-glog/sac-set.hpp) #include <set> };

# Autres implémentations possibles

#### Compléments

Le C++, fournit deux implémentations du type abstrait multiset unordered\_multiset<Objet>, et multiset<Objet>

### Compléments

En Java, il y a trois implémentations du type abstrait Bag DefaultMapBag, HashBag, TreeBag.

# <span id="page-56-0"></span>Plan

1 [Qu'est-ce que le génie logiciel](#page-2-0)

2 [Programmation modulaire](#page-17-0)

### 3 [Exemples](#page-42-0)

■ [Utilisations d'un type abstrait](#page-43-0) ■ [Implémentation d'un type abstrait](#page-47-0) [Évolution d'un type abstrait](#page-56-0)

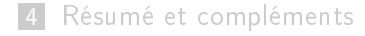

# Évolution du type abstrait (1)

### Si l'on essaye de réaliser les fonctions

```
int Sac::nbObjet(const Sac& s);
```

```
int Sac::nbObjet(const Sac& s, Objet);
```
### en respectant l'encapsulation, on obtient un code qui peut être très inefficace.

En effet, on va devoir faire une boucle avec Sac:: objet et Sac::retire, alors que, par exemple la taille est connue pour l'implémentation 2.

# Évolution du type abstrait (1)

```
Si l'on essaye de réaliser les fonctions
```

```
int Sac::nbObjet(const Sac& s);
```

```
int Sac::nbObjet(const Sac& s, Objet);
```
en respectant l'encapsulation, on obtient un code qui peut être très inefficace.

En effet, on va devoir faire une boucle avec Sac:: objet et Sac::retire, alors que, par exemple la taille est connue pour l'implémentation 2.

# Évolution du type abstrait (2)

### Compléments

**FACULT** 

Dans le cycle de vie d'un développement, il y a une phase dite de refactorisation, où l'on est amené à réorganiser le découpage en composants d'un code.

Cette phase permet, entre autres, de résoudre les problèmes de

- code confus car un composant n'est pas à sa place naturelle
- code inefficace car un composant n'a pas accès directement à la donnée
- code dupliqué car on n'a pas défini un composant suffisamment général pour toutes les utilisations

**FACULTÉ D'ORSAY** 

### Implémentation 1 du type abstrait Sac (3)

[sac-inttab.cpp](https://www.lri.fr/~hivert/COURS/ProgMod/exemples/06-glog/sac-inttab.cpp)

```
45 int Sac::nbObjet() const {
46 int res = 0;
47 for (int i=0; i < MaxSac; i++)
48 res += tab_[i];
49 return res;
50 };
51
52 int Sac::nbObjet(Objet n) const {
53 return tab_[int(n)];
54 };
```
**FACULTÉ D'ORSAY** 

Implémentation 2 du type abstrait Sac (3)

[sac-vect.cpp](https://www.lri.fr/~hivert/COURS/ProgMod/exemples/06-glog/sac-vect.cpp)

```
38 int Sac::nbObjet() const {
39 return tab_.size();
40 }
41
42 int Sac::nbObjet(Objet n) const {
43 int res = 0;
44 for (int i = 0; i < tab_.size(); i++)
45 if (tab[i] == n) res++;
46 return res;
47 }
```
# <span id="page-62-0"></span>Plan

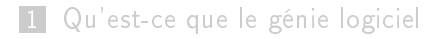

2 [Programmation modulaire](#page-17-0)

### 3 [Exemples](#page-42-0)

4 [Résumé et compléments](#page-62-0)

# Structure ou Classe? (1)

Pour modéliser un objet du monde réel :

### Retenir

On utilise une struct avec tous les attributs publics quand

- on veut juste regrouper des variables liées entre elles
- il n'y a pas de contraintes de cohérence et d'intégrité (pas d'invariants)

Exemple : les coordonnées d'un point, les informations sur une personne dans un carnet d'adresse.

# Structure ou Classe ? (2)

Pour modéliser un objet du monde réel :

#### Retenir

Sinon, on utilise une class avec tous les attributs privés :

- **getter** pour rendre accessibles certains attributs
- $\blacksquare$  setter pour rendre modifiables certains attributs
- **univérification de la cohérence** à la création et après une modification (si besoin).
- tous les objets sont dans un état cohérent (sauf pendant les modifications à l'intérieur des méthodes de l'objet).

# Bonne pratiques (2)

### Retenir

### Il faut suivres des conventions de noms cohérentes

- Type et Classes commencent par une majuscule (ex. EnsCoord).
- fonctions et méthodes en camelCase
- **n** fonction qui **modifie** l'objet : verbe conjugué qui décrit l'action que l'on fait sur l'objet. ex. Ensemble: : ajoute $(x)$
- fonction qui **retourne un résultat** nom qui décrit le résultat du calcul. ex. Ensemble::union(a, b)

# Résumé

### Retenir (Méthodogie du développement par type abstrait)

- La démarche est la suivante
	- **1** Choix du nom
	- 2 Écriture de l'interface :
		- **Spécification des constructeurs**
		- $\blacksquare$  Spécification des méthodes (comportement, type de retour, paramètres, propriété const. . .)
		- **Spécification des fonctions et opérateurs**
	- **3** Écriture des tests
	- 4 Choix d'un type concret (tous les attributs sont privés)
	- 5 Implém. des méthodes internes (accès aux attributs privés)
	- 6 Implém. des méthodes, fonctions et opérateurs externes (pas d'accès au attributs privés)

### Problème des opérateurs externes

### Problème

Si on définit une fonction ou un opérateur (ex. l'affichage) qui n'est pas une méthode de la classe, on n'a pas accès aux attributs.

#### Plusieurs solutions :

- $\blacksquare$  Les attributs sont accessibles par getter ex. Rationnel.num();
- 2 Recommandée : Ajouter une méthode publique dans la classe qui fait le travail ; l'opérateur est juste un raccourci (sucre) syntaxique et délègue le travail à la méthode.
- 3 Donner l'accès à la fonction par le mot clef friend.

### Problème des opérateurs externes

### Problème

Si on définit une fonction ou un opérateur (ex. l'affichage) qui n'est pas une méthode de la classe, on n'a pas accès aux attributs.

#### Retenir

#### Plusieurs solutions :

- **1** Les attributs sont accessibles par getter ex. Rationnel.num();
- **2** Recommandée : Ajouter une méthode publique dans la classe qui fait le travail ; l'opérateur est juste un raccourci (sucre) syntaxique et délègue le travail à la méthode.
- 3 Donner l'accès à la fonction par le mot clef friend.

### Affichage : méthode du sucre syntaxique

```
Déclaration :
```

```
10 class Sac {
```

```
11 public:
```

```
46 std::ostream& print(std::ostream& out) const;
```

```
53 };
    std::ostream& operator<<(std::ostream& out, const Sac& s);
```

```
Implémentation :
```

```
sac-print.cpp
```
[sac-print.hpp](https://www.lri.fr/~hivert/COURS/ProgMod/exemples/06-glog/sac-print.hpp)

```
50 std::ostream& Sac::print(std::ostream& out) const {<br>51 out << "{":
         out \lt\lt "\{":
52 for (int i = 0; i < int(tab_.size()); i++)<br>53 out << tab [i] << ".":
53 out \lt tab_[i] \lt ",";<br>54 return out \lt "}":
         return out \langle \cdot \cdot \cdot \cdot \cdot \cdot \rangle";
55 }
56 std::ostream& operator<<(std::ostream& out, const Sac& s) {<br>57 return s.print(out):
         return s.print(out);
58 }
```
# Le mot clé friend

### Compléments

On peut donner accès aux membres privés (attributs, méthodes, . . .) d'une classe en déclarant friend, le code (classe, fonction, opérateur, . . .) auquel on veut donner accès. Il a alors les mêmes droits que les membres de la classe.

On contourne l'encapsulation ! Beaucoup de spécialistes considèrent que c'est de la mauvaise programmation, mais c'est très courant dans les codes, en particulier pour les affichages.

# Le mot clé friend

### Compléments

On peut donner accès aux membres privés (attributs, méthodes, . . .) d'une classe en déclarant friend, le code (classe, fonction, opérateur, . . .) auquel on veut donner accès. Il a alors les mêmes droits que les membres de la classe.

#### Attention

On contourne l'encapsulation ! Beaucoup de spécialistes considèrent que c'est de la mauvaise programmation, mais c'est très courant dans les codes, en particulier pour les affichages.
# Affichage : méthode de la déclaration friend

```
Déclaration :
                                                                           sac-friend.hpp
10 class Sac {
11 public:
46 friend std::ostream &operator<<(std::ostream &out, const Sac& s);
53 };
56 std::ostream &operator<<(std::ostream &out, const Sac& s);
     Implémentation :
                                                                           sac-friend.cpp
50 std::ostream &operator<<(std::ostream &out, const Sac& s) {
51 out \lt\lt "\{";<br>52 for (int i
52 for (int i = 0; i < int(s.tab_.size()); i++)<br>53 out << s.tab [i] << ".":
          out \lt\lt s s.tab [i] \lt\lt ",";
54 return out \langle \cdot \cdot \cdot \cdot \cdot \rangle";
55 }
```
### Exemple de type abstrait courant : la liste

Voir [https://fr.wikipedia.org/wiki/Type\\_abstrait](https://fr.wikipedia.org/wiki/Type_abstrait)

Compléments

```
Liste (angl. List)
```
- Insérer : ajoute un élément dans la liste (angl. insert, add)
- Retirer : retire un élément de la liste (angl. remove, delete)
- La liste est-elle vide ? : (angl. isNil, isEmpty)
- Nombre d'éléments dans la liste : (angl. length, size)

Applications : suite finie, type concret pour d'autres types abstraits.

## Exemple de type abstrait courant : la Pile

#### Compléments

Pile (angl. Stack), Last-In-First-Out (dernier entré premier sorti). Push, Pop Liste (angl. List)

- Empiler : ajoute un élément sur la pile (angl. push)
- Dépiler : enlève un élément de la pile et le renvoie (angl. pop)
- La pile est-elle vide ? (angl is Empty)
- Nombre d'éléments dans la pile : (angl. lenght, size)

- algorithme récursif
- évaluation des expressions mathématiques
- **fonction «annuler» d'un éditeur**

# Exemple de type abstrait courant : la Pile

#### Compléments

Pile (angl. Stack), Last-In-First-Out (dernier entré premier sorti). Push, Pop Liste (angl. List)

- Empiler : ajoute un élément sur la pile (angl. push)
- Dépiler : enlève un élément de la pile et le renvoie (angl. pop)
- La pile est-elle vide ? (angl is Empty)
- Nombre d'éléments dans la pile : (angl. lenght, size)

- algorithme récursif
- évaluation des expressions mathématiques
- **fonction «annuler» d'un éditeur**

## Exemple de type abstrait courant : la File d'attente

#### Compléments

```
File d'attente (angl. Queue), First-In-First-Out (premier entré
premier sorti)
```
- **Enfiler** : ajoute un élément sur la file (angl. enqueue)
- Défiler : enlève un élément de la file et le renvoie (angl. dequeue)
- La file est-elle vide ? : (angl. isEmpty)
- Nombre d'éléments dans la file : (angl. lenght, size)

- mémoire tampon, communication asynchrone
- serveur d'impression (angl. spool)

## Exemple de type abstrait courant : la File d'attente

#### Compléments

```
File d'attente (angl. Queue), First-In-First-Out (premier entré
premier sorti)
```
- **Enfiler** : ajoute un élément sur la file (angl. enqueue)
- Défiler : enlève un élément de la file et le renvoie (angl. dequeue)

```
La file est-elle vide ? : (angl. isEmpty)
```

```
Nombre d'éléments dans la file : (angl. lenght, size)
```
- mémoire tampon, communication asynchrone
- serveur d'impression (angl. spool)

## Exemple de type abstrait courant : l'ensemble

### Compléments

```
Ensemble (angl. Set)
```
- ajoute : ajoute un élément de l'ensemble (angl. add)
- supprime : enlève un élément de l'ensemble (angl. remove, delete)
- L'ensemble est-il vide ? : (angl. isEmpty)
- Nombre d'éléments dans l'ensemble : (angl. size)

Applications :

concept mathématique d'ensemble fini

### Exemple de type abstrait courant : l'ensemble

#### Compléments

```
Ensemble (angl. Set)
```
- ajoute : ajoute un élément de l'ensemble (angl. add)
- supprime : enlève un élément de l'ensemble (angl. remove, delete)
- L'ensemble est-il vide ? : (angl. isEmpty)
- Nombre d'éléments dans l'ensemble : (angl. size)

Applications :

concept mathématique d'ensemble fini

# Exemples de types abstraits courants

- Sac / Multi-ensemble (angl. Bag, MultiSet)
- Table d'associations (angl. Map)
- Table d'associations multiples (angl. MultiMap)

# Exemple de type abstrait courant : l'arbre

### Compléments

Arbres (angl. Trees)

- Compression de données (Huffman)
- Recherche (arbres binaires de recherche)
- Répertoire sur un disque
- Arbres de décisions

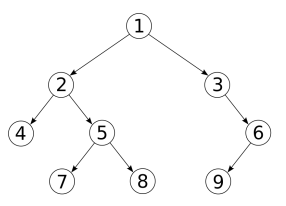

## Exemple de type abstrait courant : le graphe

### Compléments

Graphes (angl. Graph)

- Algorithme de routage
- Recherche de chemin
- Réseaux, Flots

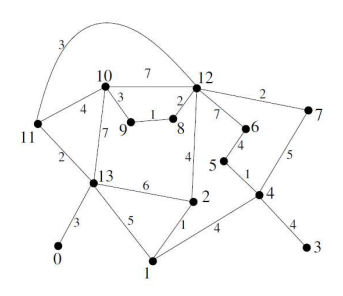